Документ подписан простой электронной подписью Информация о владельце: ФИО: Соловьев Дмитрий Александрович Должность: ректор ФГБОУ ВО Вавиловский университет Дата подписания: 20.04.2023 21:50:30 Уникальный програм иный ключ: 528682d78e671e566ab07f01fe1ba2172f735a12Федеральное государственное бюджетное образовательное учреждение высшего образования «Саратовский государственный аграрный университет имени Н.И. Вавилова» СОГЛАСОВАНО **УТВЕРЖДАЮ** Заведующий кафедрой И.о. директора института rul Ткачев С.И./ 30MAQ Hice  $ab\iota\iota\beta$  20 19  $r$ . /Никишанов А.Н./  $\rightarrow$  $\frac{1}{\sqrt{4\cdot2}}$ авирста 2019 г. РАБОЧАЯ ПРОГРАММА ДИСЦИПЛИНЫ (МОДУЛЯ) Дисциплина **ИНФОРМАТИКА** Специальность 36.05.01 Ветеринария Квалификация Ветеринарный врач выпускника Нормативный срок  $5$ лет обучения Форма обучения Заочная Разработчик(и): доцент, Берднова Е.В. (подпись) Саратов 2019

### **1. Цель освоения дисциплины**

Целью освоения дисциплины «Информатика» является формирование у обучающихся навыков работы на персональном компьютере и их использования при решении задач, возникающих в профессиональной и научноисследовательской деятельности.

## **2. Место дисциплины в структуре ОПОП ВО**

В соответствии с учебным планом по специальности 36.05.01 Ветеринария дисциплина «Информатика» относится к базовой части дисциплин блока 1.

Дисциплина базируется на знаниях, имеющихся у студентов при получении среднего (полного) общего или среднего профессионального образования.

Для качественного усвоения дисциплины студент должен:

- знать: элементарную математику; базовые принципы работы электронновычислительных машин и их устройство.

- уметь: составлять и решать алгебраические уравнения до второго порядка включительно; пользоваться клавиатурой персонального компьютера и манипулятором «мышь».

Дисциплина «Информатика» является базовой для изучения следующих дисциплин: «Инструментальные методы диагностики».

## **3. Перечень планируемых результатов обучения по дисциплине, соотнесенных с планируемыми результатами освоения ОПОП ВО**

Изучение данной дисциплины направлено на формирование у обучающихся компетенций, представленных в табл. 1.

**Таблица 1**

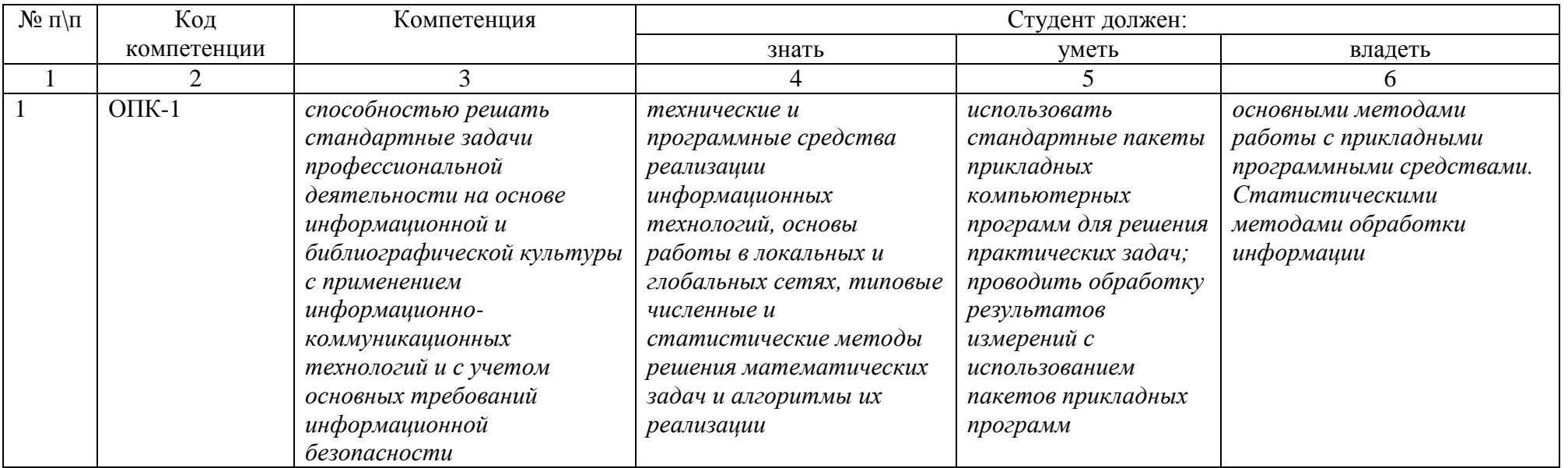

# **4. Структура и содержание дисциплины**

Общая трудоемкость дисциплины составляет 3 зачетные единицы, 108 часов.

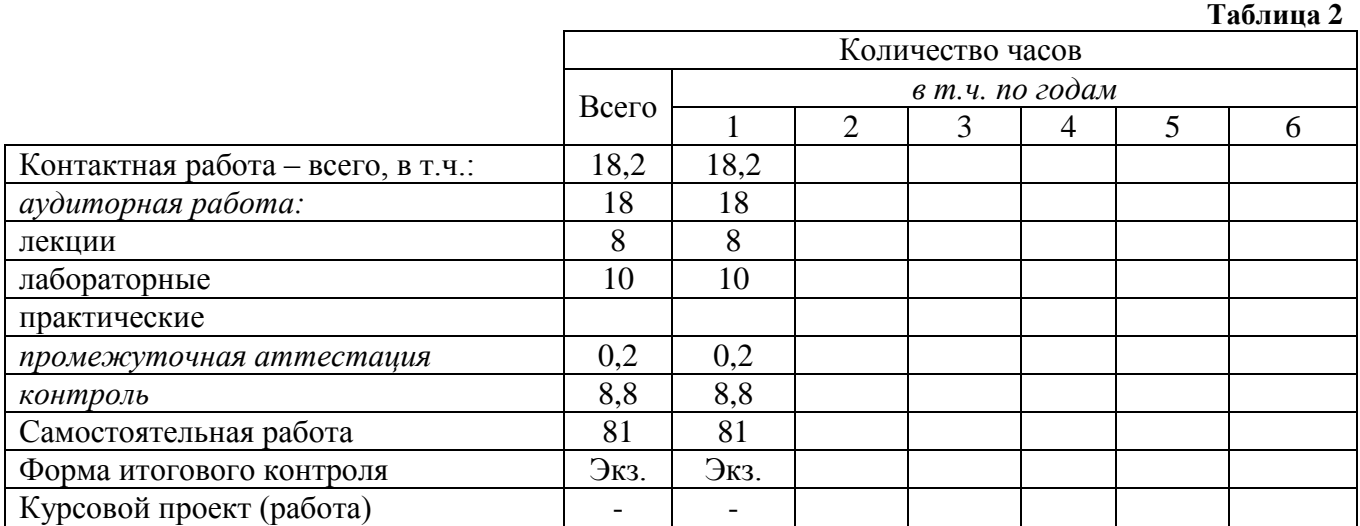

### **Таблица 3**

**Структура и содержание дисциплины**

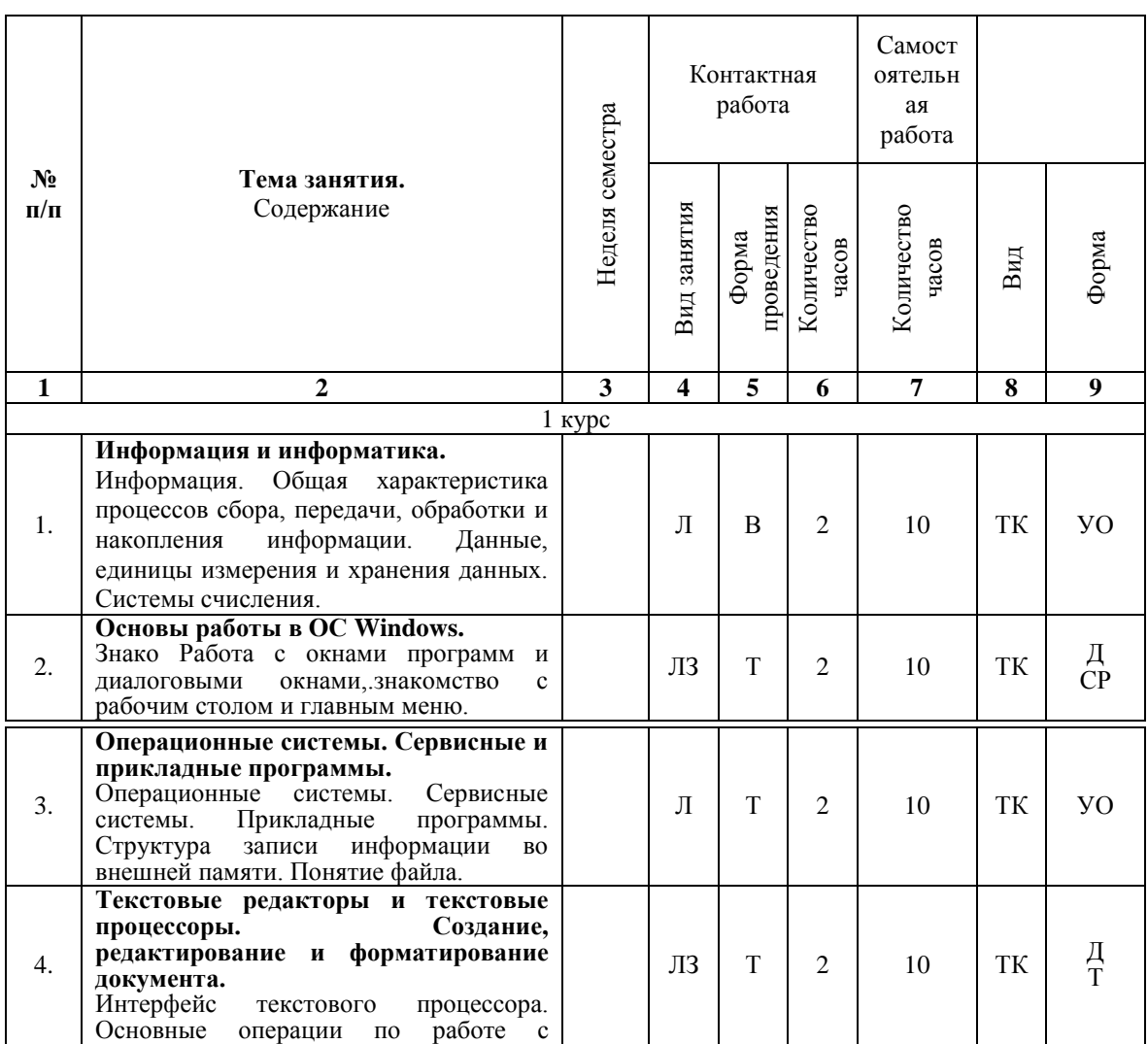

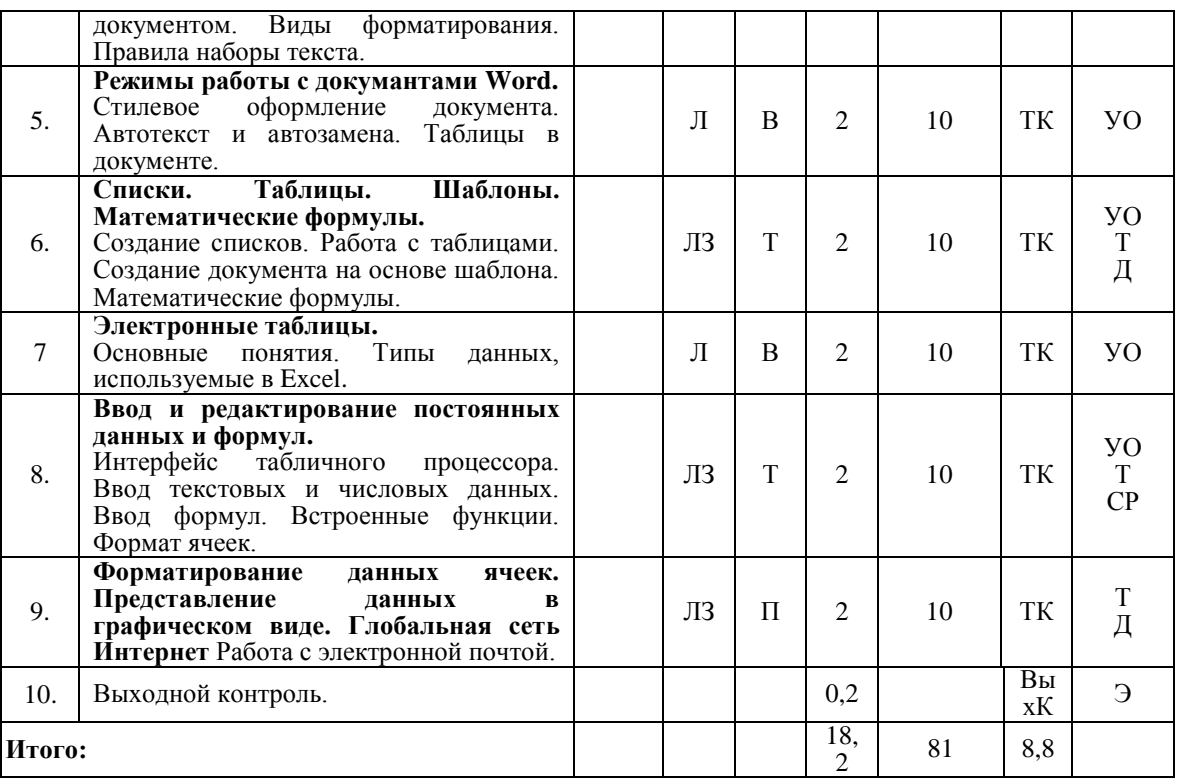

#### **Примечание:**

Условные обозначения:

**Виды учебной работы**: Л – лекция, ЛЗ – лабораторное занятие.

**Формы проведения занятий**: П – проблемная лекция/занятие, Т – лекция/занятие, проводимое в традиционной форме, В-лекция-визуализация.

**Виды контроля**: ТК – текущий контроль, ВыхК – выходной контроль.

**Форма контроля**: УО – устный опрос, Т – тестирование, Д – доклад, СР – самостоятельная работа, Э – экзамен.

#### **5. Образовательные технологии**

Для успешной реализации компетентностного подхода в рамках направления подготовки 36.05.01 «Ветеринария» образовательного процесса по дисциплине «Информатика» и повышения его эффективности используются как традиционные педагогические технологии, так и методы активного обучения: проблемные лабораторные работы профессиональной направленности.

Целью лабораторных занятий является выработка практических навыков работы с основными методами работы с прикладными программными средствами; статистическими методами обработки информации.

Для достижения этих целей используются как традиционные формы работы – выполнение лабораторных работ, так и интерактивные методы – проблемные лабораторные работы.

Выполнение проблемных лабораторных работ позволяет обучиться решению задач, возникающих в профессиональной деятельности. В процессе выполнения работы обучающийся сталкивается с ситуацией вызова и достижения, данный методический прием способствует в определенной мере повышению у студентов мотивации как непосредственно к учебе, так и к деятельности вообще.

Лабораторные занятия проводятся в специальных аудиториях, оборудованных необходимым оборудованием и программным обеспечением.

Самостоятельная работа охватывает проработку обучающимися отдельных вопросов теоретического курса, выполнение домашних работ, включающих решение задач, анализ конкретных ситуаций и подготовку их презентаций, и т.п.

Самостоятельная работа осуществляется в индивидуальном и групповом формате. Самостоятельная работа выполняется обучающимися на основе учебнометодических материалов дисциплины (приложение 2). Самостоятельно изучаемые вопросы курса включаются в экзаменационные вопросы.

Удельный вес занятий, проводимых с использованием активных и интерактивных методов обучения, в целом по дисциплине составляет 20% аудиторных занятий (в ФГОС ВО не менее 30 %).

### **6. Учебно-методическое и информационное обеспечение дисциплины**

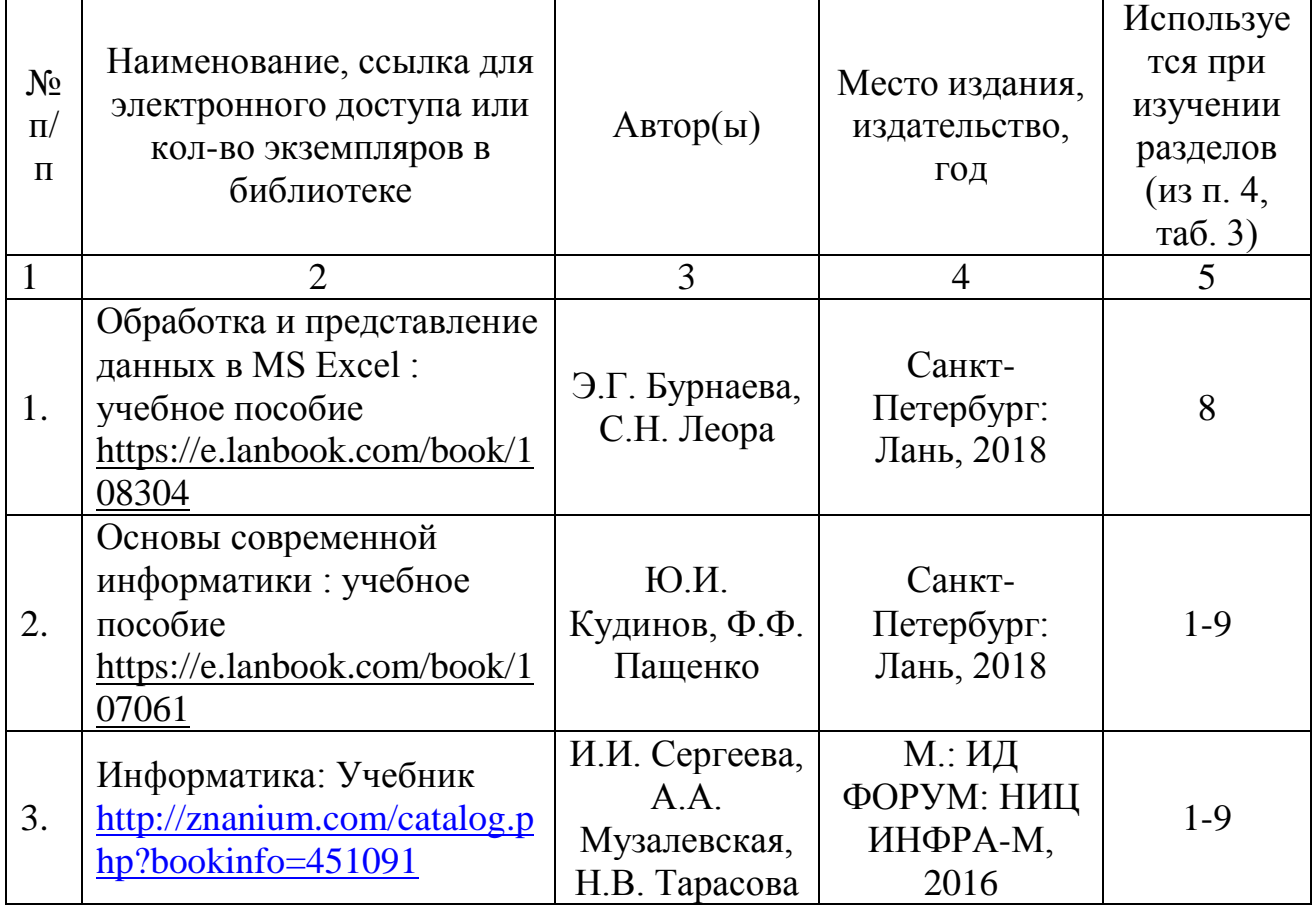

### **а) основная литература (библиотека СГАУ**)

### **б) дополнительная литература**

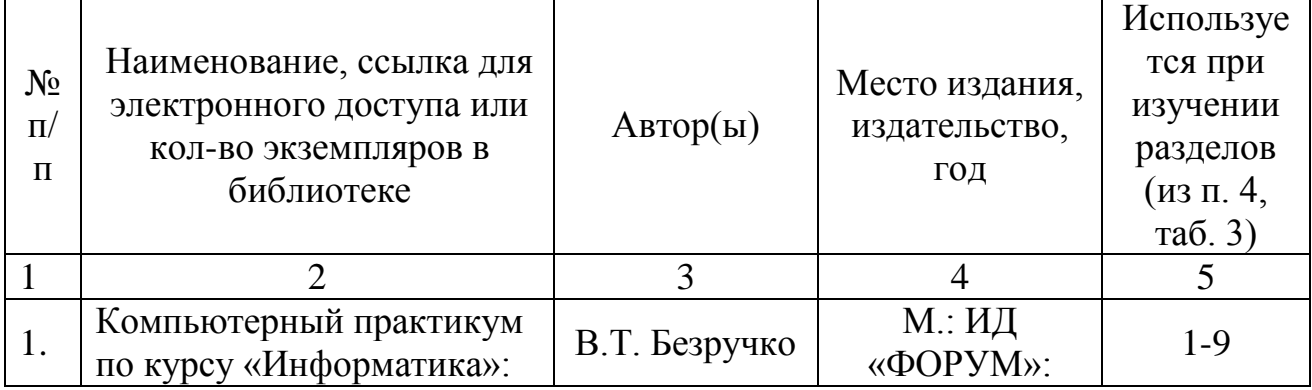

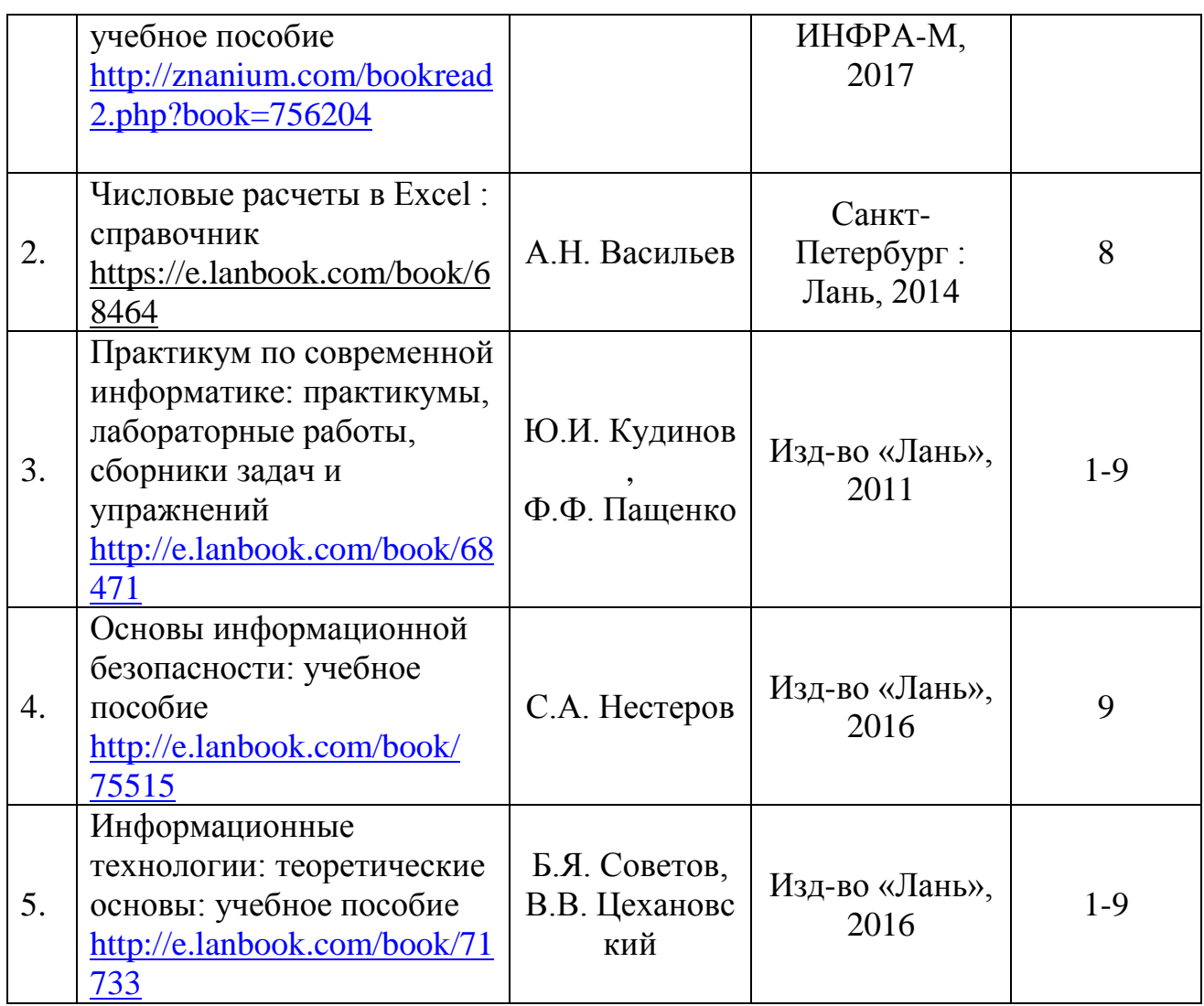

## **в) ресурсы информационно-телекоммуникационной сети «Интернет»**

Для освоения дисциплины рекомендуются следующие сайты информационно-телекоммуникационной сети «Интернет»:

– официальный сайт университета: sgau.ru <http://profbeckman.narod.ru/InformLekc.files/Inf01.pdf> [http://files.lib.sfu-kras.ru/ebibl/umkd/150/u\\_lectures.pdf](http://files.lib.sfu-kras.ru/ebibl/umkd/150/u_lectures.pdf) <http://5fan.ru/wievjob.php?id=13771> <http://umtk202.narod.ru/>

**г) периодические издания**

Не предусмотрены дисциплиной.

**д) информационные справочные системы и профессиональные базы данных**

Для пользования стандартами и нормативными документами рекомендуется применять информационные справочные системы и профессиональные базы данных, доступ к которым организован библиотекой университета через локальную вычислительную сеть.

Для пользования электронными изданиями рекомендуется использовать следующие информационные справочные системы и профессиональные базы данных:

1. Научная библиотека университета [http://library.sgau.ru](http://library.sgau.ru/)

Базы данных содержат сведения обо всех видах литературы, поступающей в фонд библиотеки. Более 1400 полнотекстовых документов (учебники, учебные пособия и т.п.). Доступ – с любого компьютера, подключенного к сети Интернет.

2. Электронная библиотечная система «Лань» [http://e.lanbook.com.](http://e.lanbook.com/)

Электронная библиотека издательства «Лань» – ресурс, включающий в себя как электронные версии книг издательства «Лань», так и коллекции полнотекстовых файлов других российских издательств. После регистрации с компьютера университета – доступ с любого компьютера, подключенного к сети Интернет.

3. «Университетская библиотека ONLINE» [http://www.biblioclub.ru.](http://www.biblioclub.ru/)

Электронно-библиотечная система, обеспечивающая доступ к книгам, конспектам лекций, энциклопедиям и словарям, учебникам по различным областям научных знаний, материалам по экспресс-подготовке к экзаменам. После регистрации с компьютера университета – доступ с любого компьютера, подключенного к сети Интернет.

4. Научная электронная библиотека eLIBRARY.RU. [http://elibrary.ru.](http://elibrary.ru/)

Российский информационный портал в области науки, медицины, технологии и образования. На платформе аккумулируются полные тексты и рефераты научных статей и публикаций. Доступ с любого компьютера, подключенного к сети Интернет. Свободная регистрация.

5. Информационная система «Единое окно доступа к образовательным ресурсам». [http://window.edu.ru.](http://window.edu.ru/)

Информационная система предоставляет свободный доступ к каталогу образовательных Интернет-ресурсов и полнотекстовой электронной учебнометодической библиотеке для общего и профессионального образования. Доступ с любого компьютера, подключенного к сети Интернет.

6. ЭБС «Юрайт» [http://www.biblio-online.ru.](http://www.biblio-online.ru/)

Электронно-библиотечная система издательства «Юрайт». Учебники и учебные пособия от ведущих научных школ. Тематика: «Бизнес. Экономика», «Гуманитарные и общественные науки», «Естественные науки», «Информатика», «Прикладные науки. Техника», «Языкознание. Иностранные языки». Доступ после регистрации с компьютера университета с любого компьютера, подключенного к Internet.

7. Профессиональная база данных «Техэксперт».

Современные, профессиональные справочные базы данных, содержащие нормативно-правовую, нормативно-техническую документацию и уникальные сервисы.

8. Поисковые интернет-системы Яндекс, Rambler, Google и др.

## **е) информационные технологии, используемые при осуществлении образовательного процесса:**

К информационным технологиям, используемым при осуществлении образовательного процесса по дисциплине, относятся:

– персональные компьютеры, посредством которых осуществляется доступ к информационным ресурсам и оформляются результаты самостоятельной работы;

– проекторы и экраны для демонстрации слайдов мультимедийных лекций;

– активное использование средств коммуникаций (электронная почта, тематические сообщества в социальных сетях и т.п.).

программное обеспечение:

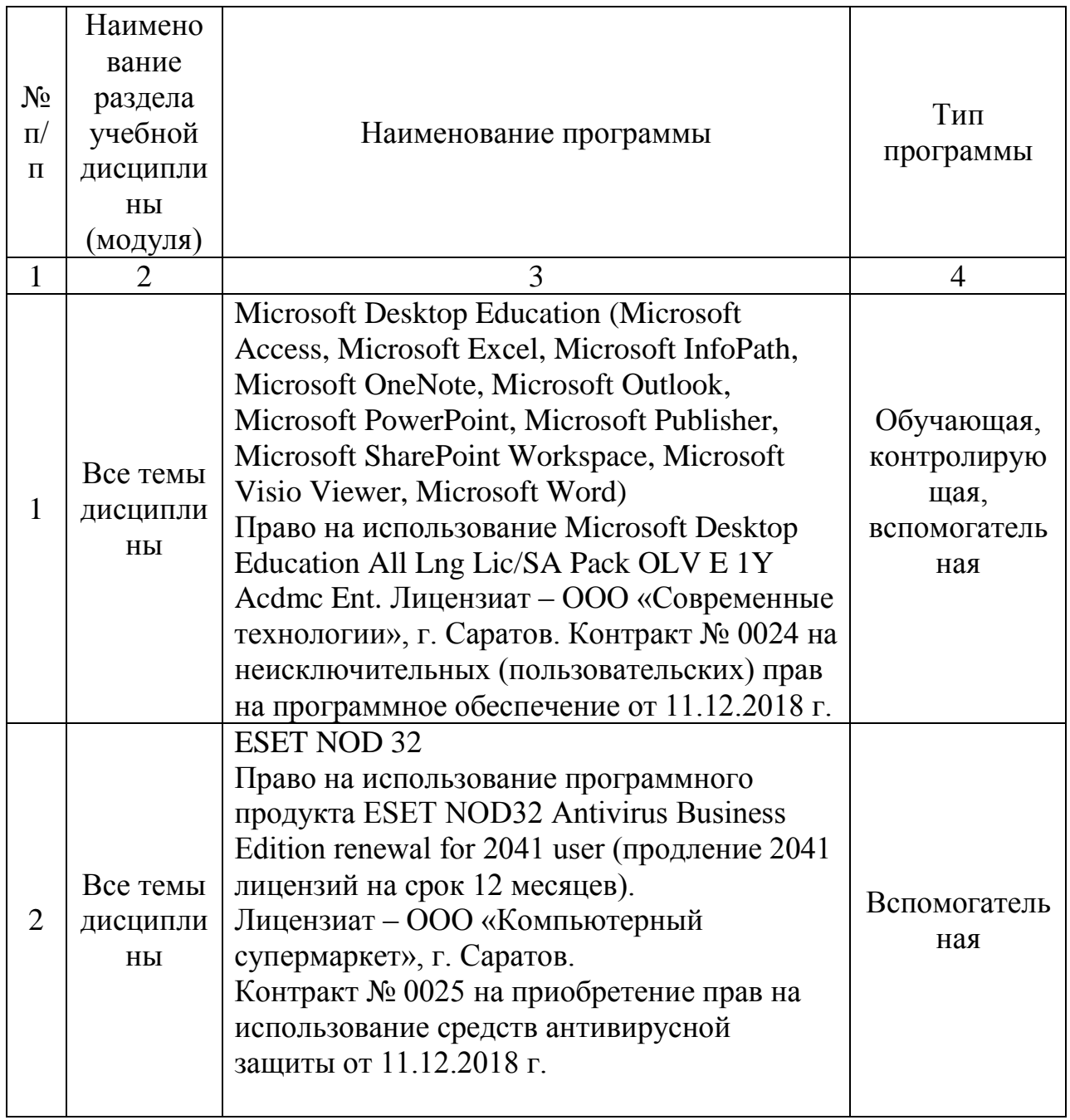

## **7. Материально-техническое обеспечение дисциплины**

Для проведения занятий лекционного типа, для выполнения лабораторных работ, групповых и индивидуальных консультаций, текущего контроля и промежуточной аттестации необходимы аудитории с меловыми или маркерными досками, достаточным количеством посадочных мест и освещенностью**.** Для использования медиаресурсов необходимы проектор, экран, компьютер или ноутбук, по возможности – частичное затемнение дневного света.

Для проведения занятий лабораторного типа, текущего контроля и промежуточной аттестации по дисциплине кафедры «Экономическая

кибернетика» имеются аудитории № 414, 415, 427 оснащенные аппаратнопрограммными комплексами с установленным программным обеспечением Microsoft Desktop Education (Microsoft Access, Microsoft Exсel, Microsoft InfoPath, Microsoft OneNote, Microsoft Outlook, Microsoft PowerPoint, Microsoft Publisher, Microsoft SharePoint Workspace, Microsoft Visio Viewer, Microsoft Word), ESET NOD 32.

Помещения для самостоятельной работы обучающихся (аудитория № 414, 415,427, читальные залы библиотеки) оснащены компьютерной техникой с возможностью подключения к сети «Интернет» и обеспечением доступа в электронную информационно-образовательную среду университета.

### **8. Фонд оценочных средств**

Фонд оценочных средств, сформированный для проведения текущего контроля успеваемости и промежуточной аттестации обучающихся по дисциплине «Информатика» разработан на основании следующих документов:

- Федерального закона Российской Федерации от 29.12.2012 N 273-ФЗ «Об образовании в Российской Федерации» (с изменениями и дополнениями)

- приказа Минобрнауки РФ от 05.04.2017 № 301 «Об утверждении Порядка организации и осуществления образовательной деятельности по образовательным программам высшего образования – программам бакалавриата, программам специалитета, программам магистратуры»

Фонд оценочных средств представлен в приложении 1 к рабочей программе дисциплины и включает в себя:

- перечень компетенций с указание этапов их формирования в процессе освоения образовательной программы;
- описание показателей и критериев оценивания компетенций на различных этапах их формирования, описание шкал оценивания;
- типовые контрольные задания или иные материалы, необходимые для оценки знаний, умений, навыков и (или) опыта деятельности, характеризующие этапы формирования компетенций в процессе освоения образовательной программы;
- методические материалы, определяющие процедуры оценивания знаний, умений, навыков и (или) опыта деятельности, характеризующих этапы формирования компетенций.

## **9. Учебно-методическое обеспечение самостоятельной работы**

Перечень учебно-методического обеспечения самостоятельной работы представлен в приложении 2 к рабочей программе по дисциплине «Информатика».

## **10. Методические указания для обучающихся по изучению дисциплины «Информатика»**

Методические указания по изучению дисциплины «Информатика» включают в себя:

## 1. Краткий курс лекций

Краткий курс лекций оформляется в соответствии с приложением 3.

2. Методические указания по выполнению лабораторных работ.

Методические указания по выполнению лабораторных работ оформляются в соответствии с приложением 4.

> *Рассмотрено и утверждено на заседании кафедры «Экономическая кибернетика» «27» августа 2019 года (протокол № 1).*

Дополнения и изменения, внесенные в рабочую программу дисциплины «Информатика» на 2019/2020 учебный год:

#### Сведения об обновлении лицензионного программного обеспечения

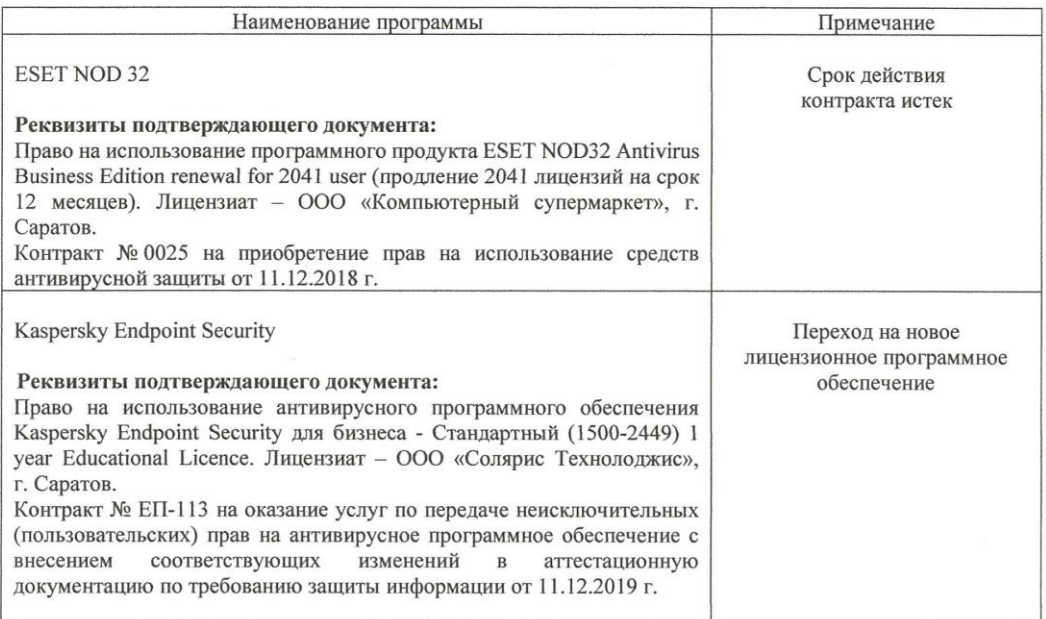

Актуализированная рабочая программа дисциплины «Информатикарассмотрена и утверждена на заседании кафедры «Экономическая кибернетика» «11» декабря 2019 года (протокол № 6).

Заведующий кафедрой

(подпись)

С.И. Ткачев

Дополнения и изменения, внесенные в рабочую программу дисциплины «Информатика» на 2019/2020 учебный год:

#### 6. Учебно-методическое и информационное обеспечение дисциплины

информационные  $e)$ технологии, используемые при осуществлении образовательного процесса:

• программное обеспечение:

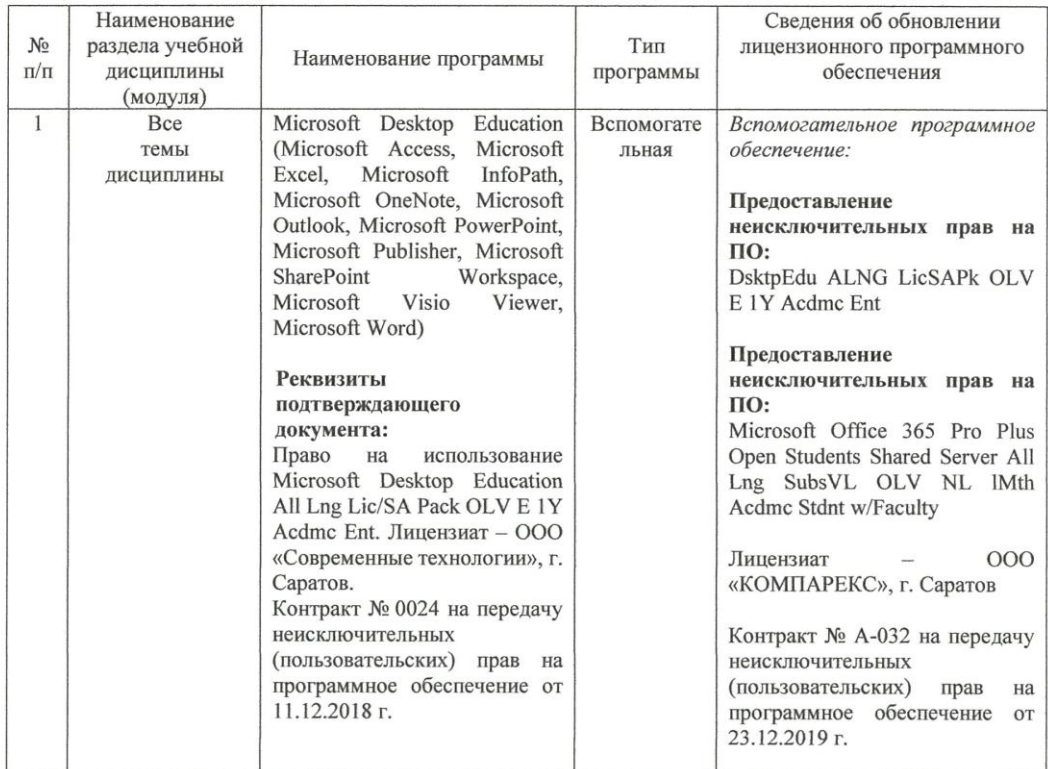

Актуализированная рабочая программа дисциплины «Информатика» рассмотрена и утверждена на заседании кафедры «Экономическая кибернетика» «23» декабря 2019 года (протокол № 7).

И.о. декана ФЭиМ

(normic)

Е.Б. Дудникова

Дополнения и изменения, внесенные в рабочую программу дисциплины «Информатика» на 2020/2021 учебный год:

в рабочую программу дисциплины «Информатика» внесены следующие изменения:

обновлен список литературы:

исключен из списка основной литературы:

Безручко, В.Т. Информатика (курс лекций) : Учебное пособие / В.Т. Безручко. - М.: ИД ФОРУМ: НИЦ ИНФРА-М. 2014. - 432 с. - ISBN 978-5-8114-3336-0. - Текст: электронный - URL: http://znanium.com/bookread2.php?book=429099

добавлен в список основной литературы:

Безручко, В. Т. Информатика. Курс лекций: учебное пособие / В. Т. Безручко. -Москва: ФОРУМ: ИНФРА-М. 2020. - 432 с. - (Высшее образование: Бакалавриат) -978-5-8199-0763-4 **ISBN**  $\sim$ Текст The Co электронный. ÷ URL: https://znanium.com/catalog/product/103659

исключен из списка дополнительной литературы:

Кудинов, Ю. И. Практикум по основам современной информатики: учебное пособие / Ю. И. Кудинов, Ф. Ф. Пащенко, А. Ю. Келина. - Санкт-Петербург : Лань, 2011. - 352 с. - ISBN 978-5-8114-1152-8. - Текст: электронный // Лань : электроннобиблиотечная система. - URL: https://e.lanbook.com/book/68471

добавлен в список дополнительной литературы:

Подготовка и редактирование документов в MS WORD : учебное пособие / E.A. Баринова, А.С. Березина, А.Н. Пылькин, Е.Н. Степуро. - Москва: КУРС: ИНФРА-М. 2020. - 184 с. - ISBN 978-5-906923-23-3. - Текст : электронный. - URL: https://znanium.com/catalog/product/1093085

Актуализированная рабочая программа дисциплины «Информатика» рассмотрена и утверждена на заседании кафедры «Экономическая кибернетика» «28» августа 2020 года (протокол № 1).

Заведующий кафедрой

С.И. Ткачев

Дополнения и изменения, внесенные в рабочую программу дисциплины «Информатика» на 2020/2021 учебный год:

#### **Сведения об обновлении лицензионного программного обеспечения**

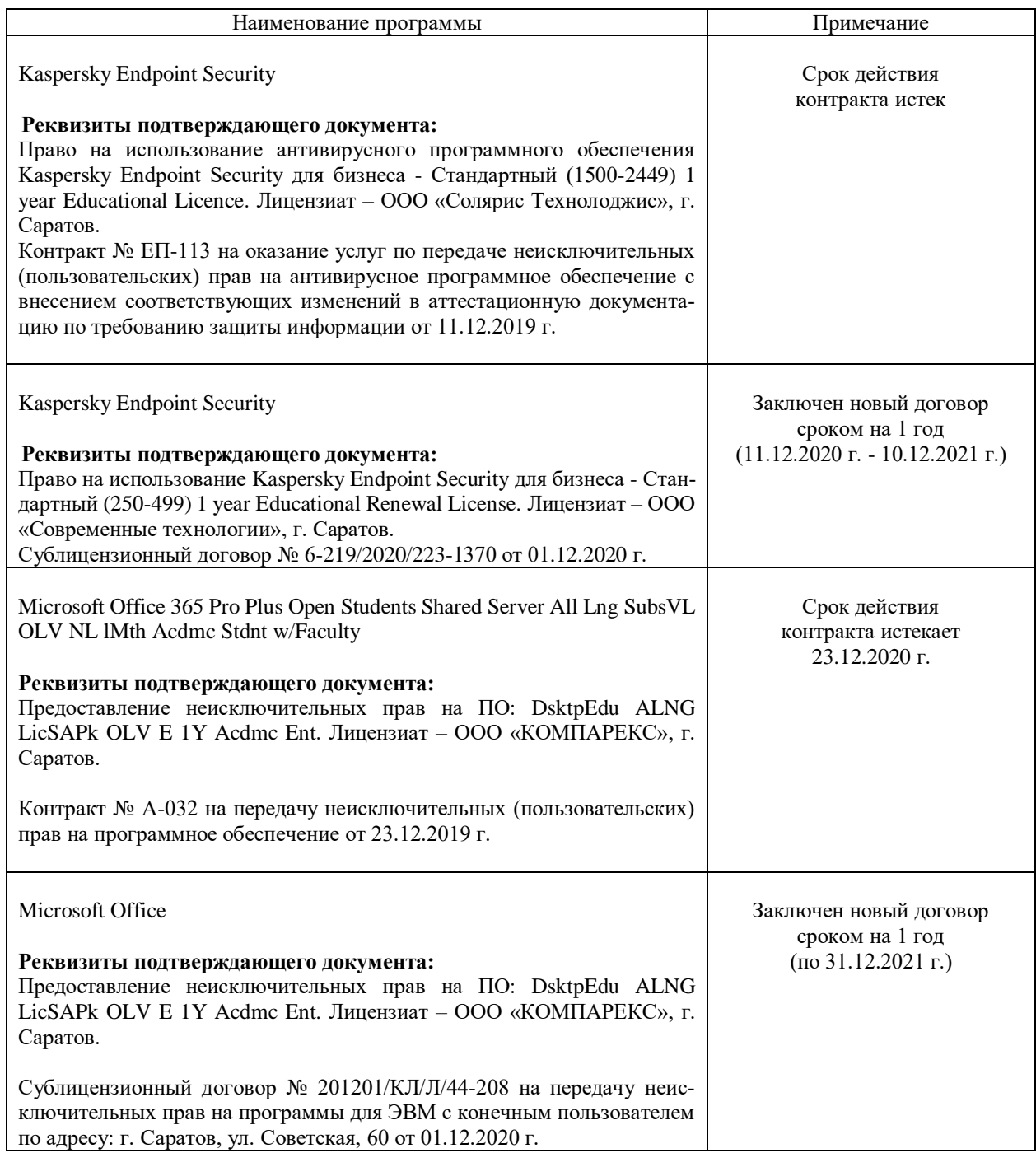

Актуализированная рабочая программа дисциплины «Информатика» рассмотрена и утверждена на заседании кафедры «Экономическая кибернетика» «03» декабря 2020 года (протокол № 4).

Заведующий кафедрой  $\begin{array}{c} \begin{array}{c} \downarrow \downarrow \downarrow \end{array} \begin{array}{c} \mathcal{A} \end{array} \begin{array}{c} \mathcal{A} \end{array} \begin{array}{c} \mathcal{A} \end{array}$ 

(m)<br>(подпись)

Дополнения и изменения, внесенные в рабочую программу дисциплины «Информатика» на 2021/2022 учебный год:

#### 6. Учебно-методическое и информационное обеспечение дисциплины

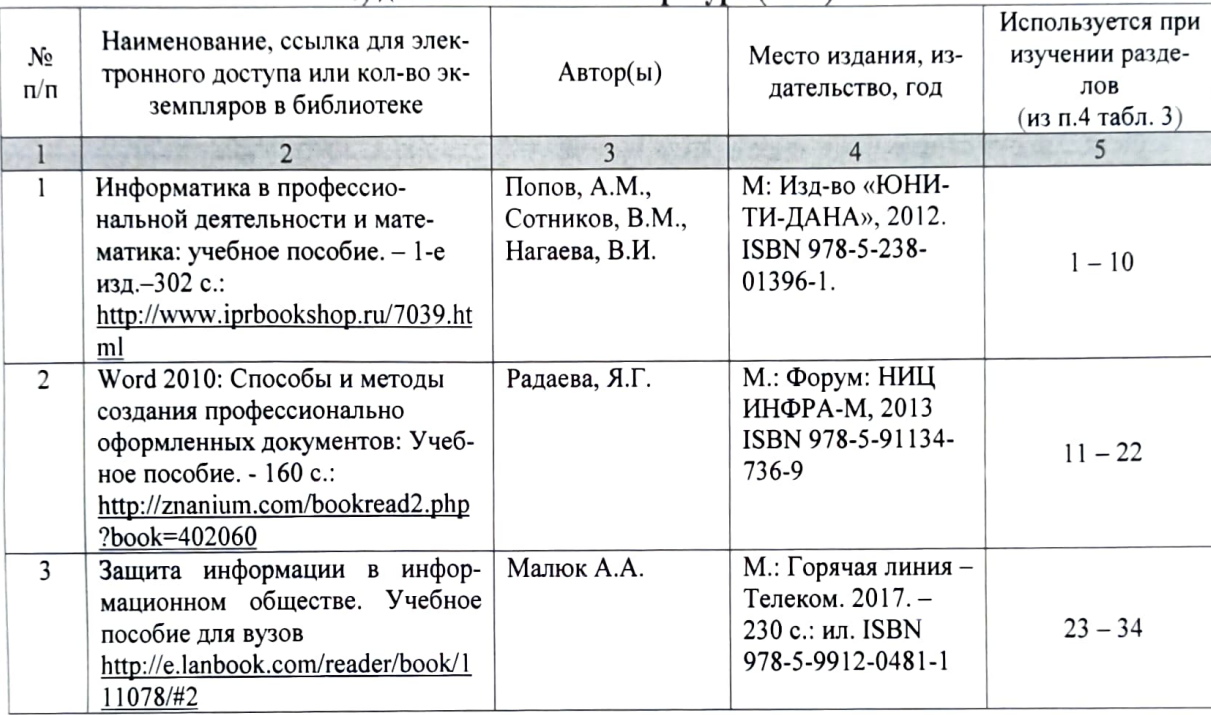

#### б) дополнительная литература (ЭБС)

Заменена на

#### б) дополнительная литература (ЭБС)

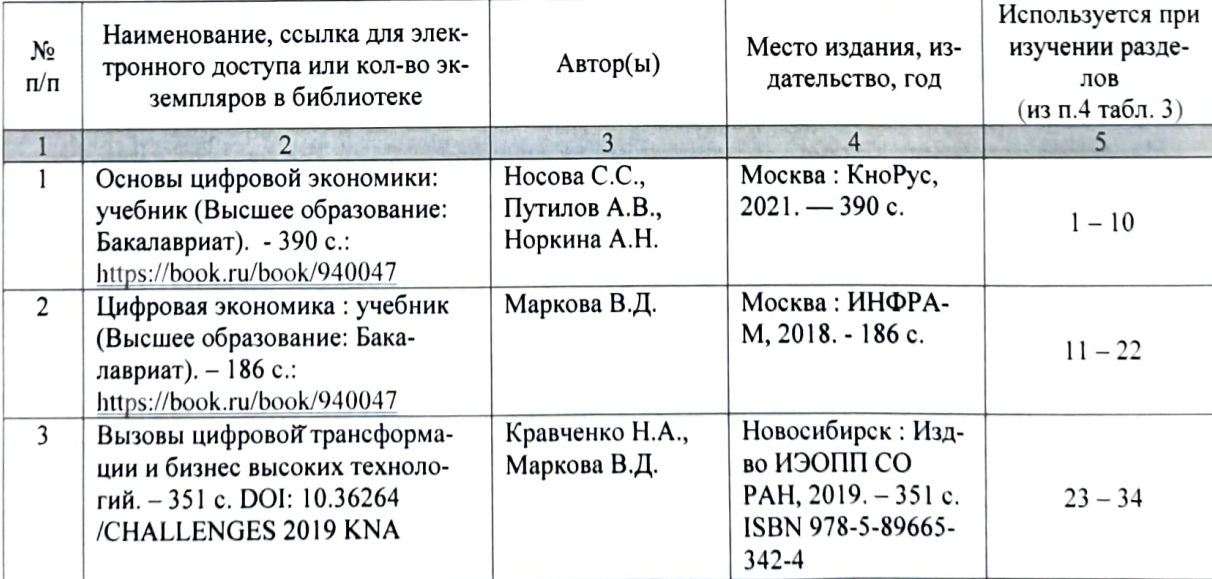

Актуализированная рабочая программа дисциплины «Информатика» рассмотрена и утверждена на заседании кафедры «Экономическая кибернетика» «\_21\_» \_апреля\_2021\_года (протокол № 8).

Заведующий кафедрой

 $(m\alpha)$ 

С.И. Ткачев